# **La qualité des modèles 3D Problèmes et remèdes pour des applications en aval de la conception**

\_\_\_\_\_\_\_\_\_\_\_\_\_\_\_\_\_\_\_\_\_\_\_\_\_\_\_\_\_\_\_\_\_\_\_\_\_\_\_\_\_\_\_\_\_\_\_\_\_\_\_\_\_\_\_\_\_\_\_\_\_\_\_\_\_\_\_

**Michel Bory\*, Fathi el Yafi\*\* test online application : https://www.stlprocess.fr/**

\*Consultant 115 Av. Carnot 91600 Savigny-sur-Orge Michel.BORY@wanadoo.fr \*\*ESI-Software 101 rue des Solets 94588 Rungis Cedex [fathi.elyafi@esi-group.com](mailto:fathi.elyafi@esi-group.com)

*Résumé : Après un bref rappel des difficultés rencontrées lors de l'utilisation des modèles CAO, l'article décrit les techniques mises en œuvre par ESI pour rendre ses applications de simulation aussi indépendantes que possible des imperfections courantes des données d'entrée. A partir du modèle CAO, un modèle intermédiaire triangulé de précision garantie et totalement cohérent est créé. La topologie du modèle est reconstituée à partir de la seule géométrie, les défauts mineurs du modèle initial sont automatiquement corrigés. Les défauts graves sont mis en évidence graphique pour intervention de l'opérateur dans l'environnement CAO d'accueil.*

\_\_\_\_\_\_\_\_\_\_\_\_\_\_\_\_\_\_\_\_\_\_\_\_\_\_\_\_\_\_\_\_\_\_\_\_\_\_\_\_\_\_\_\_\_\_\_\_\_\_\_\_\_\_\_\_\_\_\_\_\_\_\_\_\_\_\_\_

*Les principaux résultats et les performances sont illustrés par des exemples*

*Abstract: This paper describes the techniques applied by ESI in order to make the simulation applications as independent as possible from the imperfections of a large class of CAD models. A geometrical model, coherent and triangulated with a high accuracy, is created. The topology is rebuilt from the initial geometry, and all the minor lacks are automatically fixed. The major lacks are graphically illustrated, in order to make the user interactions easiest in the CAD host environment. The main results and the performances are illustrated by examples.*

\_\_\_\_\_\_\_\_\_\_\_\_\_\_\_\_\_\_\_\_\_\_\_\_\_\_\_\_\_\_\_\_\_\_\_\_\_\_\_\_\_\_\_\_\_\_\_\_\_\_\_\_\_\_\_\_\_\_\_\_\_\_\_\_\_\_\_\_

*Mots-clé : conception, CAO, triangulation, maillage, qualité*

*Key words : design, CAD/CAM, triangulation, meshing, tessellation, quality*

# **1. Introduction :**

Les grands thèmes de la dernière décennie ( paramétrage en tout sens, maquette numérique, Concurrent Engineering…) auraient pu nous laisser penser que les modèle 3D « ordinaires » étaient parfaits, et que leur utilisation ne posait aucun problème aux applications situées en aval.

Il n'en est rien : avec l'énorme augmentation des capacités de calcul et de stockage, les modèles sont devenus de plus en plus complexes, donc de plus en plus difficiles à vérifier visuellement et susceptibles de comporter des anomalies plus ou moins graves.

#### **2. Les difficultés :**

Pour nos clients, la première étape consiste à passer du modèle initial de conception (un ensemble de faces CAO) au modèle de calcul (un maillage). Malgré l'augmentation de la puissance informatique, cette étape est restée longue, en raison des nombreuses anomalies de détail du modèle CAO de départ. Beaucoup de temps opérateur est consacré aux corrections interactives, soit du modèle CAO au niveau de la géométrie, soit du maillage lorsqu'il répercute les imperfections initiales.

# **3. Les sources d'anomalies :**

Lorsqu'un modèle est utilisé pour les besoins de la simulation, sa vie est déjà longue, il a pu transiter par plusieurs systèmes et les sources d'erreur sont difficiles à identifier de façon sure. A priori, on peut les répartir en :

- Erreurs ou imprécision à la création sur le système d'origine.
- Imperfections générées à l'export des données (fichiers Iges, Step etc.)
- Imperfections générées à l'import
- Divergence dans l'interprétation des normes d'échange
- Différence de représentation interne de données entre systèmes CAO
- Méconnaissance par l'opérateur des besoins des applications situées en aval
- Erreurs et oublis de l'opérateur

#### **4. Notre approche :**

#### *4. 1. Notre choix de base :*

On peut espérer qu'à long terme, les normes soient plus complètes, que leur interprétation ne soit jamais ambiguë, qu'elles soient scrupuleusement respectées par les éditeur de logiciel CAO, que les modeleurs soient sans bogues et que les utilisateurs respectent les procédures pour produire des modèles de qualité… etc…

En attendant cet idéal, certains ont cherché à développer des outils généraux pour corriger automatiquement des modèles CAO imparfaits. C'est une tâche très complexe, d'autant plus que les critères de qualité d'un modèle dépendent beaucoup des besoins de l'application qui l'utilise comme donnée d'entrée. Aujourd'hui la fiabilité de ces outils généraux n'est pas suffisante pour que leur impact soit déterminant pour nos applications.

Plutôt que de rendre chacun de nos produits aussi tolérant que possible aux imperfections des modèles CAO, nous avons cherché à développer un outil simple et efficace, qui effectue un pré-traitement des modèles. Avec un minimum d'intervention de l'opérateur, il génère un modèle intermédiaire, dont les critères de qualité sont exactement adaptés aux besoins des applications situées en aval.

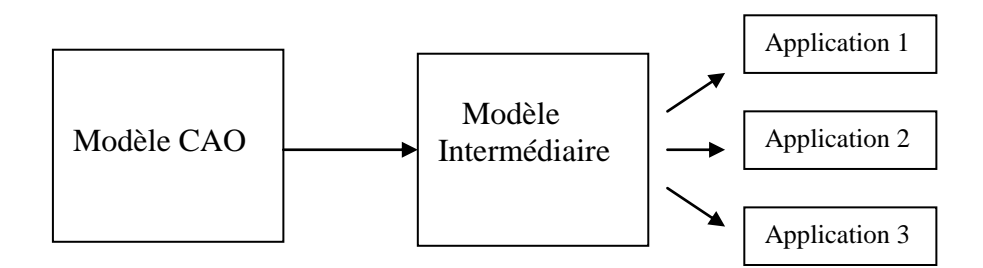

## *4.2. Nos choix fondamentaux :*

Les critères qui ont guidé notre choix ont été fiabilité et robustesse d'une part, et performance de traitement d'autre part. Le savoir-faire et la capacité de décision de l'opérateur restant indispensables, la mise en œuvre a été effectuée dans un environnement CAO. Ceci permet la lecture initiale et la visualisation des modèles importés, la mise en évidence graphique des défauts résultant de l'analyse, et le pilotage du pré-traitement par une boite de dialogue.

Nous avons choisi de n'utiliser que la géométrie des modèles (information la plus sure parce que bien visible) et de reconstituer toute la topologie (souvent incomplète, peu fiable, ou donnant lieu à interprétation).

Les calculs sont menés avec une précision « juste nécessaire » ce qui a permis d'adopter une représentation interne de données simple donc fiable et performante.

#### **5. Description du pré-traitement :**

#### *5.1. spécification du modèle intermédiaire, objectif*

Le modèle intermédiaire doit préserver les qualités du modèle CAO initial (précision géométrique garantie pour une application donnée ) et de plus il doit être parfaitement cohérent et simple à utiliser pour nos applications. Une représentation triangulée garantissant un écart inférieur à une tolérance donnée avec le modèle CAO a été retenue. La triangulation est « étanche » c'est à dire qu'elle ne comporte aucune petite fente ni aucun recouvrement. Elle est parfaitement cohérente. L'objectif est donc de créer automatiquement une telle triangulation alors que le modèle CAO de départ présente en général de nombreuses anomalies de détail tels que petites fentes ou recouvrements entre les différentes faces.

# *5.2. Les différentes étapes*

- Les étapes se déroulent de la façon suivante :
- Conversion de la géométrie CAO en géométrie discrétisée (format interne)
- Mise au propre de chaque face et reconstitution de sa topologie (format interne)
- Analyse de connexité entre les faces (assemblage à une tolérance près), élimination des faces dupliquées, orientation, détection des bords libres et des frontières en multiple connexité, reconstitution d'une topologie complète (format interne)
- Création d'une triangulation cohérente, étanche, et respectant un ensemble de critères (en particulier celui de représenter le modèle initial avec une précision géométrique garantie).

#### *5.3. Création d'une géométrie discrétisée*

Cette étape très simple a pour but d'isoler clairement le pré-traitement de son environnement CAO, et de mettre les données sous une forme efficace pour les calculs ultérieurs. Les courbes sont représentées par des « lignes de points », les surfaces par des « grilles de points ». Les faces (surfaces limitées) sont converties en « grilles de points » limitées par des « lignes de points ». Le choix du nombre de points est déterminé par la précision avec laquelle on souhaite mener les calculs, (donnée d'entrée). On fait essentiellement appel à deux « services » de l'environnement CAO : le parcours du modèle pour en extraire toutes les faces et ses courbes de limitation et le calcul des points sur les surfaces et sur les courbes frontières.

- $Pxyz (u,v) = Sxyz(u,v)$  pour les surfaces
- $Pxyz(t) = Cxyz(t)$  et  $Puv(t) = Cuv(t)$  pour les courbes de limitation

# *5.4. Mise au propre de la géométrie discrétisée*

Toutes les faces de la géométrie discrétisée, ainsi que leurs courbes de limitation sont contrôlées une à une, et s'il y a lieu, elles sont rectifiées :

- ré-ordonnancement et réorientation des courbes d'un contour frontière
- ( re-création de la topologie élémentaire de chaque face )
- reconnaissance du contour extérieur / contours intérieurs
- élimination des faces trop petites (largeur moyenne négligeable )
- élimination des points de rebroussement des courbes frontières
- concaténation des courbes frontières trop petites
- décomposition des courbes frontières dont la courbure n'est pas homogène
- vérification de la cohérence des courbes frontières ( $Cxyz(t) \leftrightarrow Sxyz(Cuv(t))$ )
- re-paramétrage des courbes frontières
- re-paramétrage des faces mal conditionnées

# *5 .5.Analyse de connexité des faces, création de la topologie d'ensemble*

La création des relations d'adjacence entre les faces s'effectue de façon itérative. On effectue un premier assemblage avec une tolérance de départ donnée assez faible, puis on réduit le nombre de défauts de connexité (« bords libres » du modèle ) en augmentant la tolérance. Les frontières « normales » sont celles qui sont communes à 2 faces, un « bord libre » est une frontière qui n'appartient qu'à une seule face, un « bord multiple » est une frontière commune à plus de 2 faces.

Si besoin est, une courbe frontière est découpée pour que chaque courbe ait exactement une courbe en vis à vis, selon la figure ci-après.

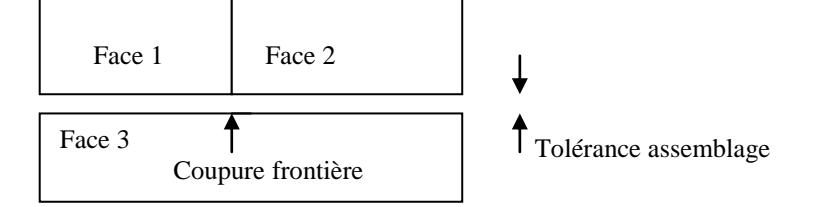

Bords libres et bords multiples sont mis en évidence graphiquement.

#### *5.6 Notion de Domaine, peau de volume*

Pour les modèles de topologie complexe (non manifold ), comme les modèles pour la simulation de remplissage de moule, l'analyse de la topologie est poursuivie. Les domaines, ensembles de faces connexes bornés par des bords libres ou des bords multiples, sont reconnus. En option, les lignes caractéristiques sont détectées (arêtes vives et discontinuité de courbure), et considérées comme frontières de domaine. Tous les volumes fermés sont détectés, la liste des domaines constituant la peau de chaque volume est représentée par une arborescence.

#### *5.7. La triangulation face par face*

La triangulation est effectuée face par face, dans le plan paramétrique de chacune des faces en faisant appel à un algorithme de triangulation classique (méthode Delaunay incrémentale). Les coordonnées d'espace sont considérées comme des données complémentaires attachées aux nœuds. L'utilisation des relations de connexité établies à l'étape précédente permet d'imposer les mêmes coordonnées d'espace sur les frontières communes à plusieurs faces, ce qui garantit la connexité de la triangulation globale. Les densités des points sur les frontières et à l'intérieur des faces sont principalement déterminées par le critère d'erreur de corde à respecter ( précision géométrique). Pour chaque triangle on estime l'écart avec le modèle CAO d'origine, au milieu des côtés et au barycentre. On peut également forcer la triangulation à respecter d'autres critères pour faciliter le bon fonctionnement des applications situées en aval : taille maximale des côtés, rapport maximal entre petit et grand côté des triangles etc.

Le résultat de la triangulation est écrit sous la forme d'un fichier STL binaire. Le paramètre « attribut » attaché à chaque triangle est utilisé pour conserver la référence à la face CAO d'origine.

# *5.8. Création d'un maillage global, vérifications*

La triangulation est assemblée en un maillage global. On procède à une dernière vérification de cohérence (détection et mise en évidence des bords libres et connexions multiples du maillage) et on reporte les lignes caractéristiques sur le maillage. On calcule les normales en chaque nœud. Les points trop voisins sont fusionnés, on vérifie qu'il n'y a pas de recouvrement.

La triangulation est finalement exportée sous la forme requise pour l'application située en aval. Selon les cas, elle pourra soit être utilisée telle quelle (ex : définition de la géométrie d'un outil d'emboutissage pour PAM-STAMP™ ) ou bien faire l'objet d'un remaillage ( ex : définition du moule et de ses annexes pour PAM-CAST™).

# **6. Un exemple représentatif :**

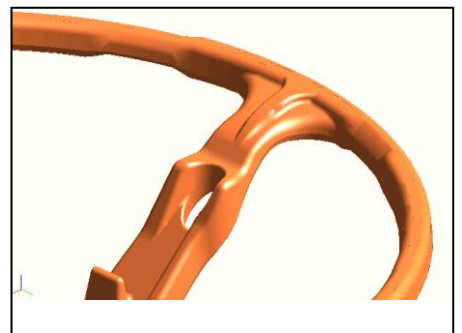

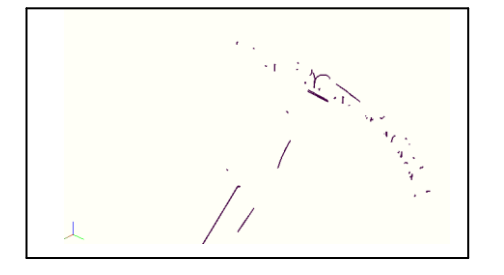

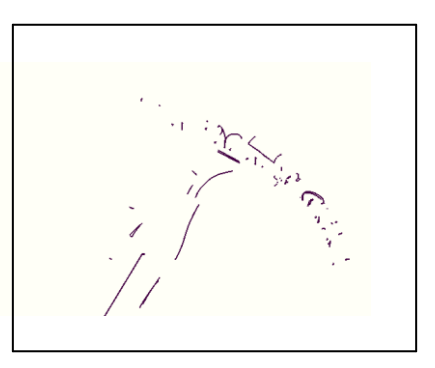

Géométrie CAO (partielle) Défauts assemblage tol. : 0.02

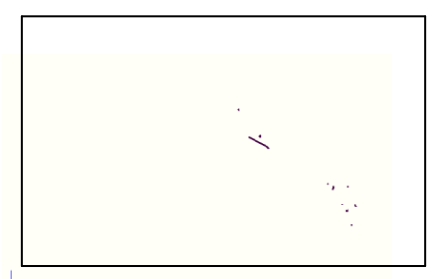

Défauts assemblage tol.: 0.1 Défauts assemblage tol.: 0.3

Le modèle représente un volant de voiture qui est censé être un volume limité par une surface fermée. Il est de complexité « moyenne » (environ 2000 faces). L'analyse du modèle effectuée avec une tolérance initiale de 0.02 mm donne les informations suivantes :

- 2 faces parasites sont disjointes du modèle (élimination par opérateur)
- 40 faces sont dupliquées (élimination automatique)
- 6 faces recouvrent partiellement d'autres faces (élimination par opérateur)
- 32 faces ont une largeur moyenne inférieure à 0.02mm (élimination automatique sur option)
- 16 points de rebroussement des contours de limitation ont étés éliminés
- 280 courbes de limitation de longueur négligeable ont été éliminées
- 93 défauts de connexité sont détectés

Sur les 93 défauts relevés avec une tolérance d'assemblage de 0.02 mm, il n'en reste que 14 si la tolérance est portée à 0.1mm puis 7 si elle est portée à 0.5mm. Les « trous » subsistants disparaissent lorsque la tolérance est portée à 0.7.

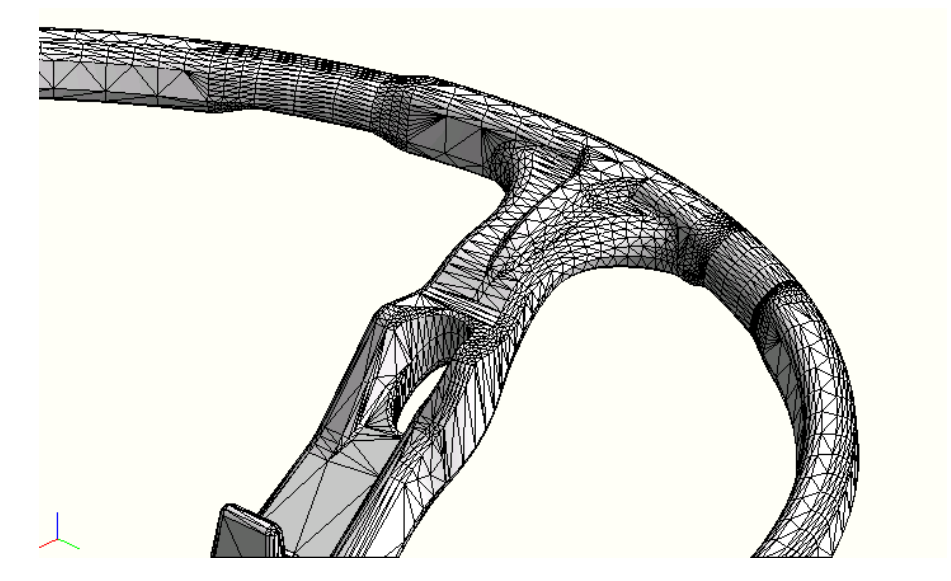

Maillage erreur de corde  $= 0.1$  42 156 triangles

#### **6. Performances :**

Les temps de calcul nécessaires (Pentium III à 500 Mhz) pour chaque étapes du prétraitement (hors graphique) sont donnés dans le tableau ci-après, en secondes pour différents modèles. Erreur de corde maillage : 0.1. Le temps de discrétisation initiale dépend très largement du système CAO d'accueil.

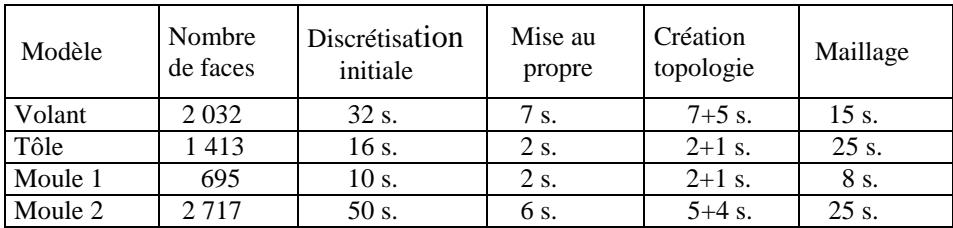

# Schéma des étapes du pré-traitement

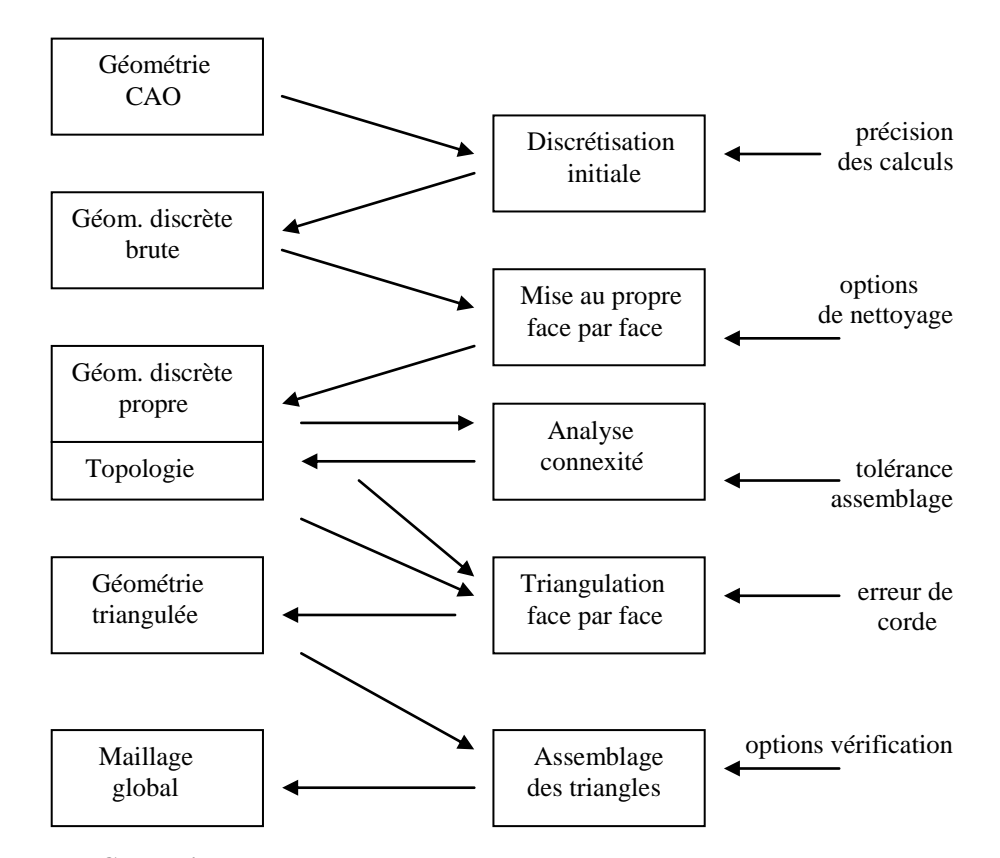

# **7. Conclusion**

Les objectifs essentiels que nous nous étions fixés : fiabilité, simplicité, performance, et adéquation à nos applications ont été atteints. Le gain est même d'un ordre de grandeur pour la préparation des données de PAM-CAST™, simulation de remplissage de moule, où la géométrie « non-manifold » est très difficile à vérifier par simple observation visuelle, en raison de la superposition graphique des entités.

Au-delà de nos produits, il nous semble qu'une large classe d'applications situées en aval de la conception serait susceptible de gagner en simplicité, en robustesse et en performances en remplaçant les données d'entée d'origine (modèle CAO complexe et imparfait), par un modèle triangulé intermédiaire totalement cohérent, et dont la précision est parfaitement maîtrisée. C'est le cas pour la plupart des applications de simulation, et pour de nombreuses applications de FAO. La triangulation est même directement utilisable en prototypage rapide (export au format STL).